# Debugging and Memory Layout

ASTR615 – Ricotti

### Memory Layout

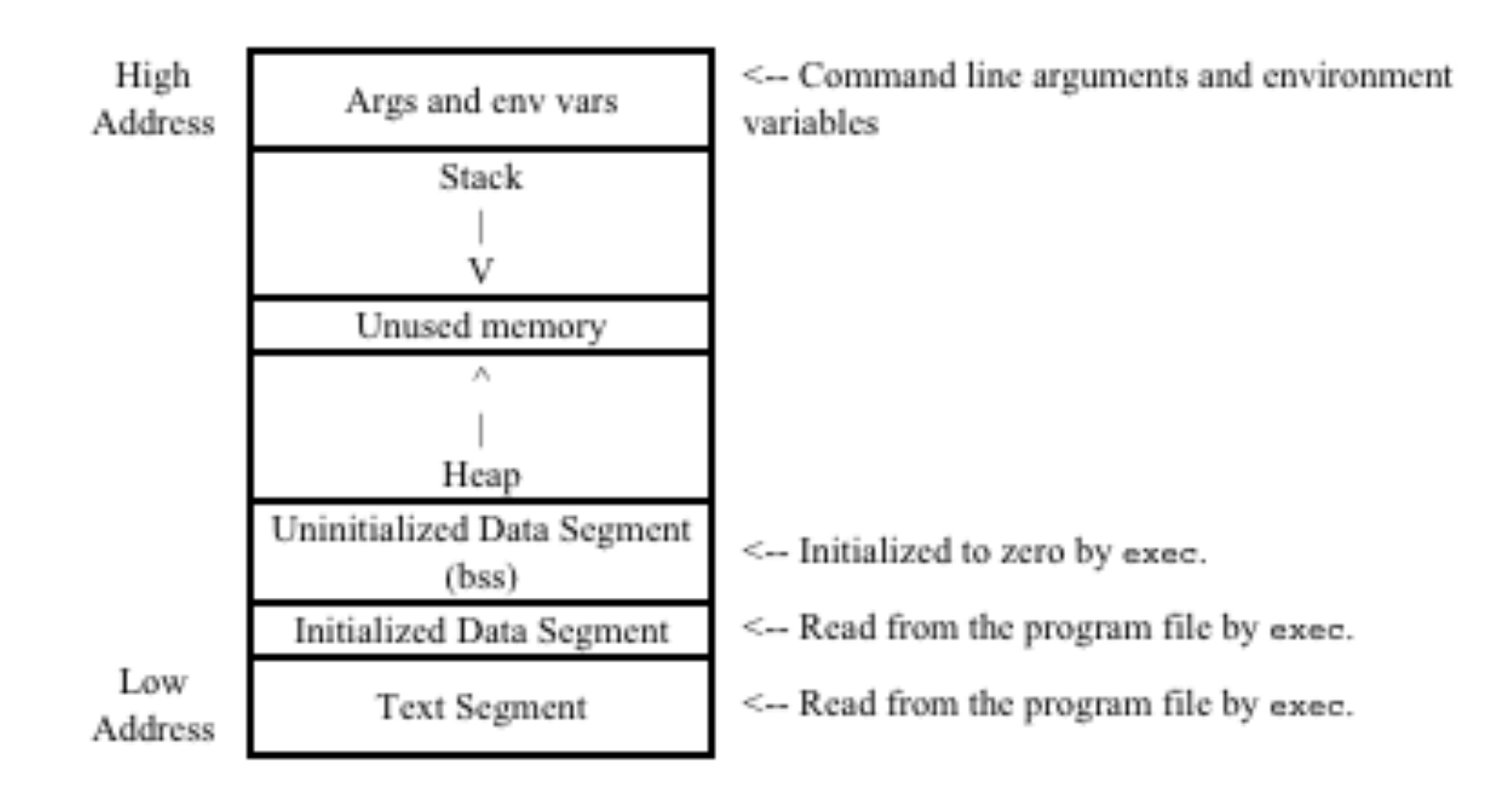

#### Stack size and frames

```
Frame for main()
    #include <stdio.h>
\mathbf{1}2
    void first function(void);
    void second function(int);
3
4
5
    int main(void)
                                                                                Frame for main()
6
    €
\overline{7}printf("hello world\n");
                                                                        Frame for first function()
8
        first function();
                                                                            Return to main(), line 9
        printf("goodbye goodbye\n");
9
                                                                            Storage space for an int
10
                                                                            Storage space for a char
11
        return 0;
                                                                            Storage space for a void *
12 }
13
                                                                                Frame for main()
14
    void first_function(void)
15
                                                                        Frame for first_function():
16
   \rightarrowReturn to main(), line 9
        int imidate = 3;
17
        char broiled = 'c';
18
                                                                            Storage space for an int
        void *where prohibited = NULL;
19
                                                                            Storage space for a char
20
                                                                            Storage space for a void *
21second function(imidate);
        imidate = 10;Frame for second function():
22
23
    \rightarrowReturn to first_function(),
24
                                                                        line 22
25
                                                                            Storage space for an int
    void second function(int a)
26
                                                                            Storage for the int parameter
27
    €
                                                                        named a
28
        int b = a;
29 }
```
#### Exercises

Check the stack size on your computer with  $\triangleright$ limit

Check the size of the executable with  $\triangleright$  size ./file text, data (initialized vars), bss (uninizialized vars)

## Step 1

- 1. cc -o debug debug.c -g -lm
- 2. gdb ./debug
- -g or –ggdb loads the *enhanced symbol table (*necessary for debugging)
- PS: -g option can also be used with optimizations (not recommended) and will not slow down the code

#### Step 2: basic commands

- r (run code)
- q (quit)
- breakpoint # (breakpoint at line #)
- bt (print stack)
- I (list code)
- frame #
- step -> step line of code
- next -> same (skip content of functions)
- print i
- set var i=xx

## Attach GDB to a running job

- gdb beer-process 2764 • bt (backtrace) • (gdb) bt • #0 0x410c64fb in nanosleep () from /lib/tls/libc.so.6 • #1 0x410c6358 in sleep () from /lib/tls/libc.so.6 • #2 0x0804841f in GoToSleep () at beer-process.c:32 #3 0x080483e0 in main () at beer-process.c:14 • (gdb) frame 3 • #3 0x080483eb in main () at beer-process.c:15 15 **GoToSleep()**: • (gdb) print i  $$1 = 99997$ • (gdb) next Single stepping until exit from function nanosleep, which has no line number information. • 0x410c6358 in sleep () from /lib/tls/libc.so.6 • (gdb) step Single stepping until exit from function sleep, which has no line number information. GoToSleep () at beer-process.c:34  $34 \quad \}$ • (gdb) bt • #0 GoToSleep () at beer-process.c:34 • #1 0x080483eb in main () at beer-process.c:15 • HERE IS THE COOL PART • (gdb) frame 3 •  $\frac{1}{43}$  0x080483eb in main () at beer-process.c:15 15 **GoToSleep()**;
- (gdb) set var i = 99999999
- quit!